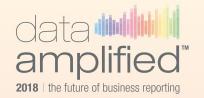

Dubai 2018

# Improving data quality through regulator specific validation rules

**Speaker** 

#### **Paul Hulst**

De Nederlandsche Bank

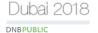

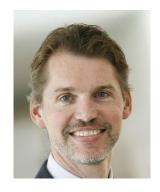

#### Paul Hulst

- Architect for the process collecting, validating, exposing and dissemination structured data at De Nederlandsche Bank (DNB)
- Member of BPB Taxonomy Architecture Guidance Task Force
- Member of XSB Open Information Model
- Board member XBRI Netherlands

#### Note:

This presentation contains the views and opinions of the speaker and is not an official position of De Nederlandsche Bank.

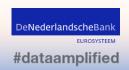

#### About De Nederlandsche Bank

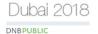

- DNB is the central bank, supervisor for the financial sector and resolution authority for the Netherlands. DNB also advises the Dutch government on economic matters.
- Collecting, validating, enhancing and disseminating data is a key role of the Statistics Department.

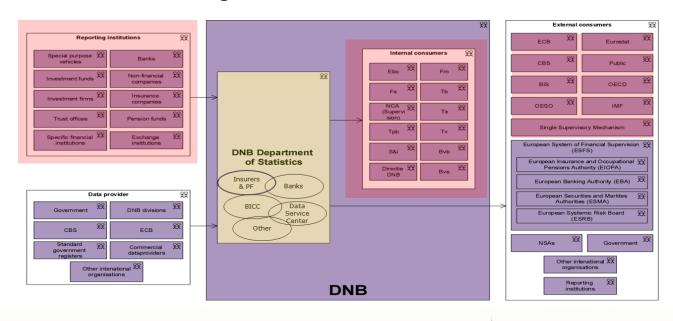

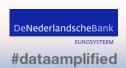

## Overview of current system

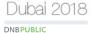

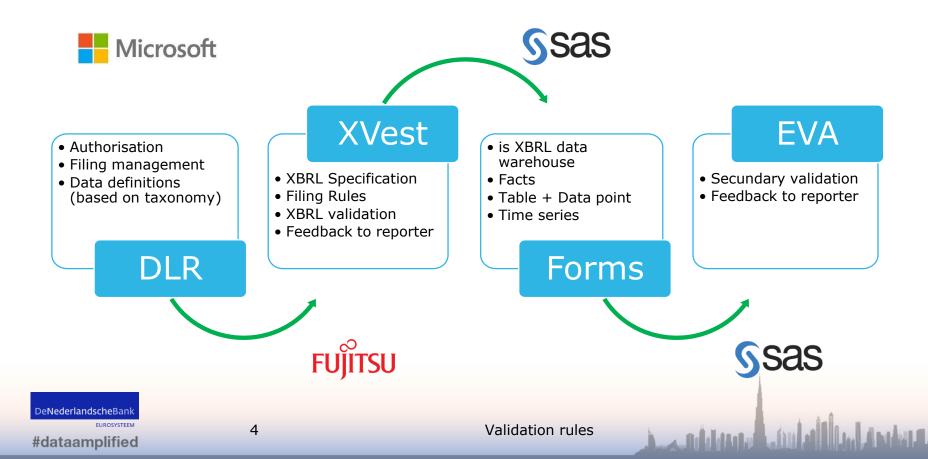

#### XVest and EVA

#### XVest

- Built by DNB using Fujitsu components
- Technology: Microsoft .NET
- Processes data in XBRL instances
- Rules defined through the XBRL formula linkbase

#### EVA

- Developed by DNB itself
- Technology: SAS
- Processes data shredded to a relational database

**DNBPUBLIC** 

 Rules defined in a DNB-defined syntax, similar to the syntax of the EBA.

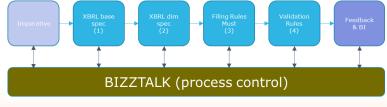

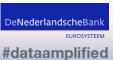

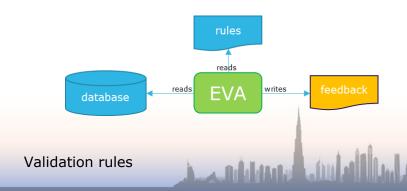

## Example of EVA and XBRL syntax

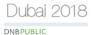

|    | Α        | В            | С          | D                     | E         | F      | G                                                             | Н            | I        | J        |
|----|----------|--------------|------------|-----------------------|-----------|--------|---------------------------------------------------------------|--------------|----------|----------|
| 1  |          |              |            |                       |           |        |                                                               |              |          |          |
| 2  | ID       | Type of rule | Main table | Rows                  | Columns   | Sheets | Formula                                                       | Severity     | Fallback | Rounding |
| 3  | DNB_0001 | Consistency  | F 01.02    |                       | (010)     |        | {r061} = +{r062} + {r063} + {r064} + {r065} + {r066}          | Non-blocking | TRUE     | Interval |
| 4  | DNB_0002 | Consistency  | F 01.02    |                       | (010)     |        | {r141} = +{r142} + {r143} + {r144}                            | Non-blocking | TRUE     | Interval |
| 5  | DNB_0003 | Consistency  | C 01.00    | (010;015;020)         |           |        | {c010} ⇔ 0                                                    | Non-blocking | FALSE    | Interval |
| 6  | DNB_0004 | Consistency  | C 03.00    | (010;030;050)         |           |        | {c010} ⇔ 0                                                    | Non-blocking | FALSE    | Interval |
| 7  | DNB_0005 | Consistency  | C 04.00    |                       | (010)     |        | {r860} > 0                                                    | Non-blocking | FALSE    | Interval |
| 8  | DNB_0006 | Plausibility | C 22.00    |                       | (020;030) |        | {r130} > 0                                                    | Non-blocking | FALSE    | Interval |
| 9  | DNB_0007 | Consistency  | C 24.00    |                       | (150;160) |        | {r010} >= 3                                                   | Non-blocking | TRUE     | Interval |
| 10 | DNB_0008 | Consistency  | C 24.00    |                       | (140)     |        | {r010} >= 0 and {r010} <= 250                                 | Non-blocking | FALSE    | Interval |
| 11 | DNB_0009 | Consistency  | C 07.00.a  | (010-090;110;130-280) |           | (AII)  | {c200} <= {c150}                                              | Non-blocking | TRUE     | Interval |
| 12 | DNB_0010 | Consistency  | C 08.01.a  | (010-070;180)         |           | (AII)  | {c010} >= 0 and {c010} <= 1                                   | Non-blocking | TRUE     | Interval |
| 13 | DNB_0022 | Consistency  | C 17.00.a  | (010-080)             | (010-080) |        | IF {r010} = 1 THEN {r030} = {r040}                            | Non-blocking | TRUE     | Absolute |
| 14 | DNB_0059 | Consistency  | C 02.00    |                       |           |        | {C 02.00, r140, c010} = {C 07.00.a, r010, c220, s009}         | Non-blocking | TRUE     | Interval |
| 15 | DNB_0073 | Consistency  | C 18.00    |                       |           |        | {C 18.00, r010, c060, sNNN} = 2 * {C 18.00, r010, c060, s001} | Non-blocking | TRUE     | Interval |

| Formula Definition                                                                                                    |
|----------------------------------------------------------------------------------------------------|
| Added to formulas_EGDQ.xml                                                                                                    |
| Formula Resources  Custom Functions                                                                                                    |
| Keyword Search 🗸                                                                                                    |
| Formulae / Assertions                                                                                                    |
| ▼ (Value Assertion > ID: eba_v0207_m: iaf:numeric-equal(\$a, iaf:sum((\$b, \$c, \$d, \$e, \$f, \$g, \$h, \$i, \$j, \$k, \$j, \$m, \$n, \$o, \$p, \$q))) [dimensional]                                                                                                    |
| Fig. (Value Assertion > ID : eba_v0208_m : iaf:numeric-greater-equal-than(\$a, \$b) [dimensional]                                                                                                    |
| 📗 🖟 🚯 \$a <fact variable=""> ID : eba_v0208_m.a Fallback value : 0</fact>                                                                                                    |
| in the state of the state of t                  |
| Explicit Dimension Filter > ID: eba_v0208_m.f1 Dimension: eba_dim:BAS (Base) Member: eba_BA:x9 (Exposures)                                                                                                    |
| D <explicit dimension="" filter=""> ID: eba_v0208_m.f2 Dimension: eba_dim: MCY (Main category) Member: eba_MC:x198 (Instruments subject to securitisation credit risk treated in the category) member: eba_MC:x198 (Instruments subject to securitisation credit risk treated in the category) member: eba_MC:x198 (Instruments sub</explicit> |
| D <explicit dimension="" filter=""> ID: eba_v0208_m.f3 Dimension: eba_dim:APR (Approach for prudential purposes) Member: eba_AP:x42 (Standardised Approach)</explicit>                                                                                                    |
| D <explicit dimension="" filter=""> ID: eba_v0208_m.f4 Dimension: eba_dim:EXC (Exposure class) Member: eba_EC:x27 (Items representing securitisation positions)</explicit>                                                                                                    |
| D < Explicit Dimension Filter > ID: eba_v0208_m.f5 Dimension: eba_dim:TRI (Type of risk) Member: eba_TR:x2 (Credit risk)                                                                                                    |
| D <explicit dimension="" filter=""> ID: eba_v0208_m.f6 Dimension: eba_dim:PRP (Prudential portfolio) Member: eba_PL:x11 (Banking book)</explicit>                                                                                                    |
| √Concept Name Filter > ID: eba_v0208_m.f7 Concept: eba_met:mi213 (Risk weighted exposure amount after CAP)                                                                                                    |
| Explicit Dimension Filter > ID: eba_v0208_m.f8 Dimension: eba_dim:TIF (Type of investment firm) Member: eba_TA:x0 (Not applicable/All activities)                                                                                                    |
| D <explicit dimension="" filter=""> ID: eba_v0208_m.f9 Dimension: eba_dim:CPS (Counterparty sector) Member: eba_CT:x0 (Not applicable / All counterparties)</explicit>                                                                                                    |
| D <explicit dimension="" filter=""> ID: eba_v0208_m.f11 Dimension: eba_dim:CPZ (Size of the counterparty) Member: eba_CT:x0 (Not applicable/ All counterparties)</explicit>                                                                                                    |
| D <explicit dimension="" filter=""> ID: eba_v0208_m.f12 Dimension: eba_dim:MRW (Methods to determine risk weights) Member: eba_AP:x0 (Not applicable/ All approaches)</explicit>                                                                                                    |
| ■- <messages></messages>                                                                                                    |
|                                                                                                    |
|                                                                                                    |

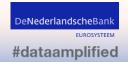

## Issues with the current approach for DNB

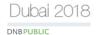

Issues with the current implementation in EVA:

EVA is an DNB internal system, reporters can't use it.

Doesn't support the DNB goal of pushing validation to the reporter.

Reporters have to write their own code to implement the  $(\pm 5000)$  DNB checks.

- Which not all of them do, so no opportunity for them to improve their data systems.
- Implementation might be different than the DNB implementation, leading to discussion on the right interpretation

Separate feedback to reporters for EBA and DNB checks.

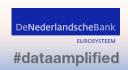

## Requirements for alternative approaches

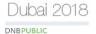

#### Requirements of DNB:

- 1. No changes to external taxonomies or instances provided by reporters.
- Very limited impact on validation process / systems of reporters.
   So use technologies already available to reporters.

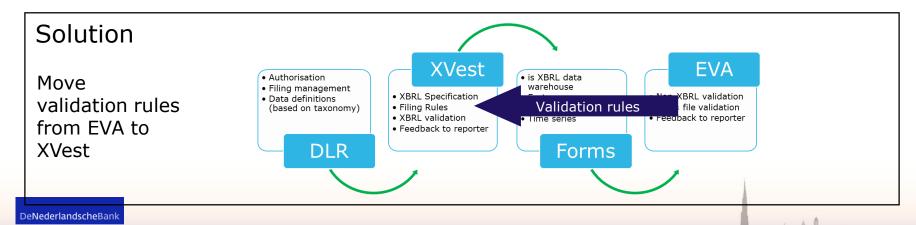

#### New approach for DNB checks

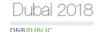

#### **Implementation**

Create formula linkbase(s) containing the DNB rules

Adapt XVest to use existing features from the Fujitsu components

- Instruct XBRL formula validation component to load an additional formula linkbase
- Instruct Excel feedback generator to load that linkbase as well

Share the formula linkbase with the banks via the DNB website.

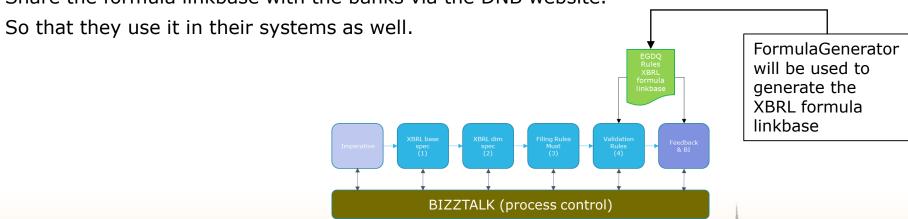

#### FormulaGenerator

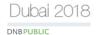

The FormulaGenerator is java application run from the command line that reads an csv file and creates an XBRL formula linkbase file using information from the mapping files also used by the Excel <-> XBRL convertors.

Input: id, formula expression, preconditions, usage of fallback value, severity level and the error message(s).

Formula expression language uses references to table, row and column provided by the table linkbase.

| #assertionID | formulaExpression                                                            | precondition    | useFallbackValue | severity | unsatisfiedMessage                                          |
|--------------|------------------------------------------------------------------------------|-----------------|------------------|----------|-------------------------------------------------------------|
| EGDQ-0067    | max( {{T_C 28.00, R_NNN, C_230}} ) >= 0.1                                    | C 28.00         | FALSE            | WARNING  | en:EGDQ-0067 - There should be at least one exposure with   |
|              |                                                                              |                 |                  |          | equal to 10.                                                |
| EGDQ-0068    | [ T_C 30.00, C_020:C_250] -> [ iaf:numeric-equal( {T_C 28.00, R_NNN, C_210}, | C 28.00,C 30.00 | TRUE             | WARNING  | en:EGDQ-0068 - Total of exposure value before application   |
|              | iaf:sum( {{ T_C 30.00, R_NNN }} ) ) ]                                        |                 |                  |          | C.28.00 should equal the sum of the columns 020 to 250 of t |

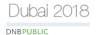

|    | Α            | В                                      | С                    | G                    | Z                             | AF                                          | AG                                                 | AH                                                           | Al                                                                     | AJ                                                 |  |  |
|----|--------------|----------------------------------------|----------------------|----------------------|-------------------------------|---------------------------------------------|----------------------------------------------------|--------------------------------------------------------------|------------------------------------------------------------------------|----------------------------------------------------|--|--|
| 1  | TOC          | C 06.02 (GS) Gr                        | roup Solvency        |                      |                               |                                             |                                                    |                                                              |                                                                        |                                                    |  |  |
| 2  |              | ENTITIES WITHIN SCOPE OF CONSOLIDATION |                      |                      |                               | INFORMATION ON THE CONTRIBUTION OF ENTITIES |                                                    |                                                              |                                                                        |                                                    |  |  |
| 3  | ,            | Name                                   | LEI code             | Share of holding (%) | Total risk exposure<br>amount |                                             | Qualifying own fo                                  | unds included in consol                                      | idated own funds                                                       |                                                    |  |  |
| 4  |              |                                        |                      |                      |                               | Qualifying tier 1 instr                     | uments included in cons                            |                                                              | Qualifying own funds<br>instruments included<br>in consolidated tier 2 | MEMORANDUM<br>ITEM: GOODWILL (-)<br>/ (+) NEGATIVE |  |  |
| 5  |              |                                        |                      |                      |                               |                                             | Minority interests included in consolidated common | Qualifying tier 1<br>instruments included<br>in consolidated | capital                                                                | GOODWILL                                           |  |  |
| 7  | Legal entity | 010                                    | 025                  | 060                  | 250                           | 310                                         | 320                                                | 330                                                          | 340                                                                    | 350                                                |  |  |
| 10 | 149128       | rule 149 & rule 128                    | Legalldentifier20Pos | 30,03%               |                               |                                             | 0,00                                               |                                                              |                                                                        | <u>.</u>                                           |  |  |
| 11 | 141          | rule 141                               |                      | 40,04%               | 33434,00                      |                                             | 25,01                                              |                                                              |                                                                        | 602141350,00                                       |  |  |
| 12 | 147          | rule 147                               | Legalldentifier20Pos | 89,05%               | 1234000,00                    |                                             |                                                    |                                                              |                                                                        |                                                    |  |  |

| Chec<br>No. | Issue / Explanation                                        | Syntax EGDQ                 | Syntax Formula Generator                                                             |
|-------------|------------------------------------------------------------|-----------------------------|--------------------------------------------------------------------------------------|
| 150         | There should not be contributions to CET1 in 100% holdings | if c320<>0 then c060 < 100% | [T_C 06.02, R_NNN] -> [ if ( {C_320} != 0 ) then ( {C_060} < 1.0 ) else ( true() ) ] |

For all rows

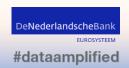

11

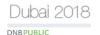

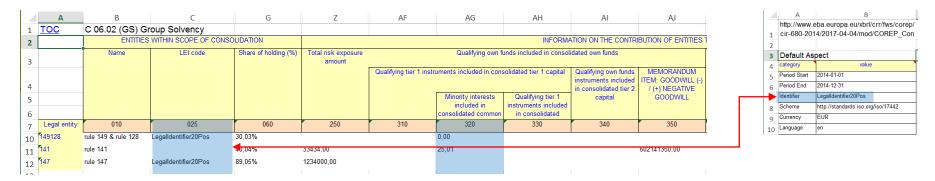

| Check<br>No. | Issue / Explanation                                        | Syntax EGDQ                   | Syntax Formula Generator                                                                                      |
|--------------|------------------------------------------------------------|-------------------------------|----------------------------------------------------------------------------------------------------|
| 150          | There should not be contributions to CET1 in 100% holdings | if c320<>0 then c060 < 100%   | [T_C 06.02, R_NNN] -> [ if ( {C_320} != 0 ) then ( {C_060} <= 1.0 ) else ( true() ) ]                         |
| 149          | The parent entity should report no<br>Minority interests   | If c025=entity_id then c320=0 | [T_C 06.02, R_NNN] -> [ if {C_025} = string( xfi:entity( {C_025} ) ) ) then ( {C_320} = 0 ) else ( true() ) ] |

Using formula functions

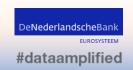

Validation rules

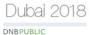

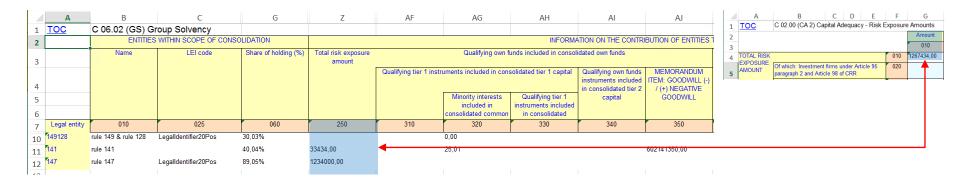

| Check<br>No. | Issue / Explanation                                        | Syntax EGDQ                                                                                  | Syntax Formula Generator                                                                                                    |
|--------------|------------------------------------------------------------|----------------------------------------------------------------------------------------------|----------------------------------------------------------------------------------------------------|
| 150          | There should not be contributions to CET1 in 100% holdings | if c320<>0 then c060 < 100%                                                                  | [T_C 06.02, R_NNN] -> [ if ( {C_320} != 0 ) then ( {C_060} <= 1.0 ) else ( true() ) ]                                                                                                    |
| 149          | The parent entity should report no<br>Minority interests   | If c025=entity_id then c320=0                                                                | [T_C 06.02, R_NNN] -> [ if {C_025} = string( xfi:entity( {C_025} ) ) ) then ( {C_320} = 0 ) else ( true() ) ]                                                                                                    |
| 147          | differ greatly from the RWAs reported                      | -0.01 <<br>((C02.00, r010, c010) - (sum(C06.02, c250)) /<br>(C02.00, r010, c010) )<br>< 0.25 | if( {T_C 02.00, R_010, C_010} != 0 ) then ( iaf:numeric-greater-than( iaf:numeric-divide( iaf:numeric-subtract( {T_C 02.00, R_010, C_010}, {{T_C 06.02, R_NNN, C_250}} ), {T_C 02.00, R_010, C_010} ), -0.01 ) and iaf:numeric-less-than( iaf:numeric-divide( iaf:numeric-subtract( {T_C 02.00, R_010, C_010}, {{T_C 06.02, R_NNN, C_250}} ), {T_C 02.00, R_010, C_010}, {{T_C 06.02, R_NNN, C_250}} ), {T_C 02.00, R_010, C_010} ), 0.25 ) ) else ( true() ) |

Can become a bit difficult to read

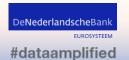

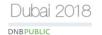

|    | Α            | В                   | С                                      | G                    | Z                             | AF                       | AG                                                 | AH                                                           | Al                                                                     | AJ                                                 |
|----|--------------|---------------------|----------------------------------------|----------------------|-------------------------------|--------------------------|----------------------------------------------------|--------------------------------------------------------------|------------------------------------------------------------------------|----------------------------------------------------|
| 1  | TOC          | C 06.02 (GS) Gr     | oup Solvency                           |                      |                               |                          |                                                    |                                                              |                                                                        |                                                    |
| 2  |              | ENTITIES            | ENTITIES WITHIN SCOPE OF CONSOLIDATION |                      |                               |                          |                                                    | INFORM <i>A</i>                                              | ATION ON THE CONTRI                                                    | BUTION OF ENTITIES T                               |
| 3  |              | Name                | LEI code                               | Share of holding (%) | Total risk exposure<br>amount |                          | Qualifying own fo                                  | unds included in consoli                                     | idated own funds                                                       |                                                    |
| 4  |              |                     |                                        |                      |                               | Qualifying tier 1 instri | uments included in cons                            | solidated tier 1 capital                                     | Qualifying own funds<br>instruments included<br>in consolidated tier 2 | MEMORANDUM<br>ITEM: GOODWILL (-)<br>/ (+) NEGATIVE |
| 5  |              |                     |                                        |                      |                               |                          | Minority interests included in consolidated common | Qualifying tier 1<br>instruments included<br>in consolidated | capital                                                                | GOODWILL                                           |
| 7  | Legal entity | 010                 | 025                                    | 060                  | 250                           | 310                      | 320                                                | 330                                                          | 340                                                                    | 350                                                |
| 10 | 149128       | rule 149 & rule 128 | Legalldentifier20Pos                   | 30,03%               |                               |                          | 0,00                                               |                                                              |                                                                        | <u> </u>                                           |
| 11 | 141          | rule 141            |                                        | 40,04%               | 33434,00                      |                          | 25,01                                              |                                                              |                                                                        | 602141350,00                                       |
| 12 | 147          | rule 147            | Legalldentifier20Pos                   | 89,05%               | 1234000,00                    |                          |                                                    |                                                              |                                                                        |                                                    |

| Check<br>No. | Issue / Explanation                                                                                                   | Syntax EGDQ                                                                         | Syntax Formula Generator                                                                                                    |
|--------------|----------------------------------------------------------------------------------------------------|-------------------------------------------------------------------------------------|----------------------------------------------------------------------------------------------------|
| 150          | There should not be contributions to CET1 in 100% holdings                                                            | if c320<>0 then c060 < 100%                                                         | [T_C 06.02, R_NNN] -> [ if ( {C_320} != 0 ) then ( {C_060} <= 1.0 ) else ( true() ) ]                                                                                                    |
| 149          | The parent entity should report no<br>Minority interests                                                              | If c025=entity_id then c320=0                                                       | [T_C 06.02, R_NNN] -> [ if {C_025} = string( xfi:entity( {C_025}))) then ( {C_320} = 0) else (true())]                                                                                                    |
| 147          | The sum of the RWAs contributed by each investee of the group should not differ greatly from the RWAs reported in CO2 | -0.01 < ((C02.00, r010, c010) - (sum(C06.02, c250)) / (C02.00, r010, c010) ) < 0.25 | if( {T_C 02.00, R_010, C_010} != 0 ) then ( iaf:numeric-greater-than( iaf:numeric-divide( iaf:numeric-subtract( {T_C 02.00, R_010, C_010}, {{T_C 06.02, R_NNN, C_250}}), {T_C 02.00, R_010, C_010} ), -0.01 ) and iaf:numeric-less-than( iaf:numeric-divide( iaf:numeric-subtract( {T_C 02.00, R_010, C_010}, {{T_C 06.02, R_NNN, C_250}}), {T_C 02.00, R_010, C_010}, {{T_C 06.02, R_NNN, C_250}}), {T_C 02.00, R_010, C_010}, 0.25 ) ) else ( true() ) |
| 124          | ·                                                                                                    | Flag if codes reported in c025 are not unique, when reported                        | manually done                                                                                                    |

#### I couldn't do it with the FormulaGenerator

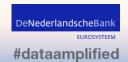

## Current status and future plans

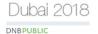

Implementation of supporting logic (e.g. Xvest) is almost done.

#### FormulaGenerator is used

- for consistency checks on data from a single XBRL report,
- to create the additional validation rules on CRDIV as defined by the ECB (EGDQ),
- and also directly to be included in DNB taxonomies (DNB BSI-MIR, DNB CRDIV-BO)

#### FormulaGenerator

- Works well,
- can't do all the checks we need, so those rules are built by XBRL experts manually.

Future plans: plausibility checks on a single instance and multi instance processing.

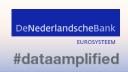

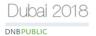

XBRL formula is well suited to improve data quality in reports that is part of the functionality all NCAs and reports already have.

With an XBRL formula generator your domain experts can develop (most of) the validation rules, so the XBRL experts can focus on the remaining complicated ones. Resulting in more rules.

## Questions?

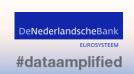